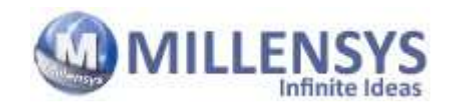

# Vision Tools CathView

# Technical Specifications

# **SOFTWARE**

### **Patients**

Detailed Patient Database contains patient information [name, id , phone, address, age, sex, height, weight, ...], exam info. [exam, study, date, time, doctor, referral, ... ] machine info. and patient data.

Patient appointments reservation.

One click sort and fast find search and query routines. Archive patients on non-Dicom media [HDD/CD/DVD]. Import patients from any previously stored media

#### Images

Images display on full screen with customized layout. Image Annotations [text, pre stored text and drawings] Image Processing [WW/WL, Brightness, Contract, Invert, Rotate, Zoom, Edge, Emboss, Sharpen, Smooth, Add, Subtract] Measurements [distance, area, calibration of non-dicom images] Measurements of QCA and QLVA (optional) Cropping, collimation and Resize.

#### Cine Loops

Automatic Cine loop acquisition directly from the machine Cine Loops Playback , pause, forward and rewind , zoom and pan from the remote control.

Cine loop frame snapping and frame measurement. Digital Cine loop Patient ID creation. DSA with pre-selection of image mask.

# Voice Notes

Voice recording during and after examination.

#### Printing

Superior quality image printing on papers or medical films. Multi image format from 1 image/page to 24 image/page Printing in A4 or A3, portrait and landscape. Printing multiple copies, Direct image printing from the remote control. Automatic Image processing before printing.

#### Reports [Option]

Automatic reporting with simple mouse clicks and choices for pre/post procedure.

Complete Reports for coronary catheterization and interventions. Guidance through procedure and post – procedure notes. Coronary Anatomy Editor. Automatic Reporting Scripts pre-stored in the system.

Wall motion Diagram for Echo Reporting.

# Knowledge Base

Detailed examination knowledge base.

#### Users

multi-user / multi-lingual interface. Each user has its own profile and rights.

#### Remote Control

Infrared remote control for doing almost all the software functions remotely. Temporary new patient entry Acquisition [image, cine, voice] Image printing [page format, printer selection, printing] Image processing. Shutdown the system.

#### DICOM CD-R

Cine loop selection Creation of dicomdir file Dropping black frames to reduce the size. Converting DICOM Cine loops to 30 f/s, 15 f/s or 7 f/s Including DICOM Viewer automatically with the CD-R Automatic auto run CD-R [the Viewer automatically opens when the CD is inserted in any computer]

### DICOM Network

DICOM 3.0 File Export / Import. DICOM 3.0 Store SCU for sending Images and Cine loops to another PACS or DICOM Server. DICOM 3.0 Print SCU for printing over DICOM laser imagers. DICOM 3.0 MWL/MPPS SCU [Option], for getting DICOM worklist for integration with RIS/PACS.

# DICOM Viewer

MILLENSYS DICOM Viewer is Included with software and the DICOM CD-R Cine playback and processing [zooming, adjustments, annotations, image save, image printing and import/export]

#### Interface

Auto capture port for capturing cine loops automatically from the machine [using a TTL trigger signal from the cathlab machine]. Remote Control Serial port interfaces the remote control. Ethernet interface for sharing patient data through LAN or WAN.

OS

Recommended Microsoft Windows 7, DirectX 10 or above.

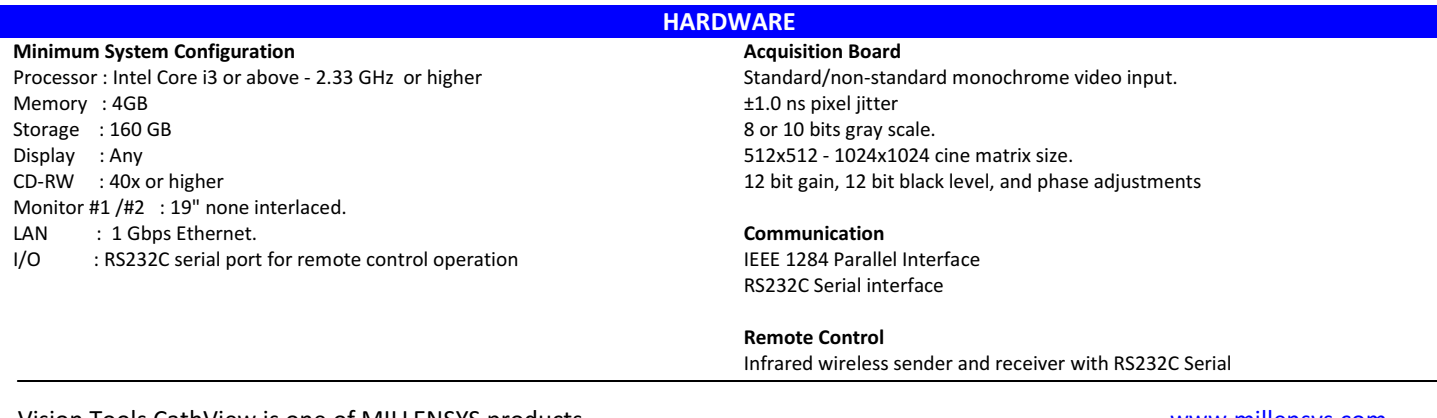